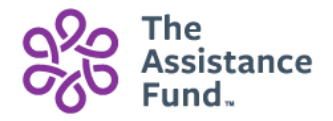

# Patient Document Uploader – Frequently Asked Questions

### 1. Where do I access the Patient Document Upload page?

The Patient Document Upload Page can be accessed at: tafcares.org/upload

#### 2. What type of files can I upload? Acceptable file types include: .doc, .docx, .xlsl, .xls, .pdf, .jpg, .png, .txt

- 3. What is the maximum file size for document uploads? Each file can be no larger than 4 MB.
- 4. How many files can I upload at one time? You can upload as many as five files at one time.

### 5. What if I need to upload more than the maximum five files?

After a maximum of five files are uploaded, the page can be reloaded for additional documents and information will need to be entered in a second time for the additional documents.

#### 6. I have a question about one of my documents. Who do I talk to?

If you have any questions regarding the documentation being submitted, please contact one of our Patient Advocates at (855) 845-3663.

#### 7. What if I don't want to send my information electronically? Is there another way?

The most efficient method to submit documentation is through our electronic document uploader. You may also submit your completed documents by fax at (833) 865-3757 or mail to 4700 Millenia Blvd. Suite 410, Orlando, FL 32839.

# Upload Attachment Requirements

- A maximum of 5 attachments can be submitted at one time
- % Each attachment can be no larger than 4 MB
- Acceptable file types: .doc, .docx, .xlsl, .xls, .pdf, .jpg, .png, .txt
- <sup>88</sup> File name cannot be larger than 30 characters

## Document Tips

- % Please ensure all forms are legible to avoid delays.
- % Complete forms in blue or black ink
- % Review your documents before scanning and submitting
- <sup>88</sup> Verify the file format, file size and file name before uploading
- % Documents that require a signature must have HANDWRITTEN signatures

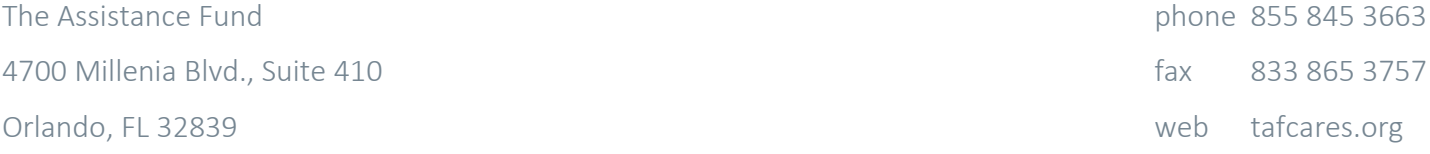